## **Data Services netCDF, CF, OPeNDAP**

Shannon Flynn

sflynn@itsc.uah.edu

Presented at the GHRC User Working Group Meeting October 7, 2015

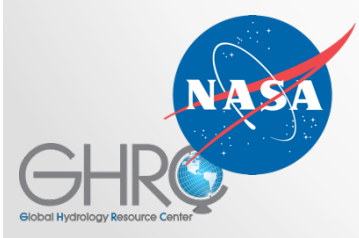

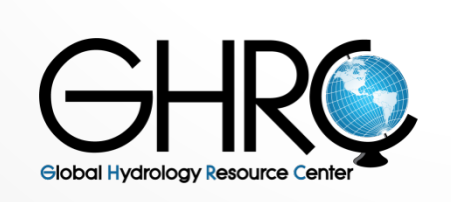

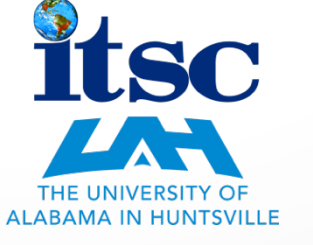

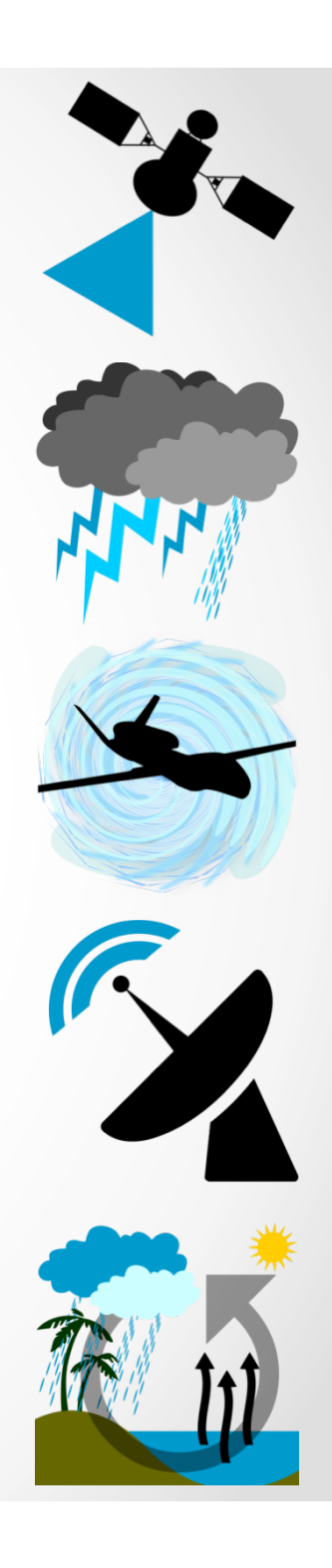

### **netCDF usage at time of UWG meeting last year**

- All RSS DISCOVER MEaSUREs products converted to netCDF during ingest
- Some airborne field campaign datasets delivered by PIs in netCDF
- Some field campaign ancillary datasets were converted to netCDF on ingest for easy display as map layers in field campaign portals

netCDF files offered in  $FY14 = 331,501$ netCDF files offered in  $FY15 = 443,682$ 

• Increase of 112,181 (33%)

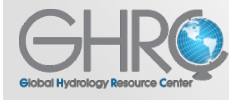

# **Changes in netCDF usage**

- Hurricane and Severe Storm Sentinel (HS3) data products
	- o Working with the HS3 science team to ensure conformance with netCDF/CF data and metadata standard
	- o Using NOAA NODC templates and guidelines as a resource
	- o Most data already provided in netCDF
- Format translation to expand netCDF offerings
	- o AMSU datasets generated in netCDF as well as original HDF-EOS
	- o Preparing for LIS/OTD Climatology translations
	- o Additional HS3 data undergoing conversion now
	- MSU/AMSU Temperature datasets translated from ASCII
- Investigating tools to augment and or translate HDF-EOS5 files
	- o Investigating HDF-EOS5 Augmentation Tool, which allows native HDF-EOS5 files to be accessible via netCDF mechanisms
	- o Exploring additional HDF-EOS5 translation methods

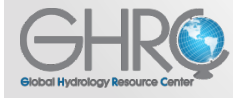

## **CF-Compliance**

- All HS3 & DISCOVER MEaSUREs netCDF files are CF compliant
- Goal of CF compliance for any new netCDF datasets
- Format-shifted files will also be CF compliant
	- $\circ$  LANCE AMSR2
	- o MSU
	- o LIS/OTD climatologies
- Referred to NOAA's NODC NetCDF Templates v1.1
	- o Future work pending: develop in-house netCDF templates
- Multiple CF-Compliance tools available
	- o http://redmine.iek.fz-juelich.de/projects/cfchecker
	- o http://puma.nerc.ac.uk/cgi-bin/cf-checker.pl

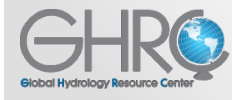

### **Ensuring CF compliance**

### Example of updates during HS3 translation

- variables updated to have CF compliant attribute (attribute value altered)
- variables updated to include standard attributes necessary for CF compliance

### **HAMSR data**

### **Original metadata**:

double **time**(along\_track=18158);

:units = "seconds";

- :comment = "seconds since 2000-01-01 00:00:00.0";
- : scale  $factor = 1.0$ ; // double
- :long\_name = "Measurement time";

#### **Update metadata**:

```
double time(along_track=18158); 
 :units = "seconds since 2000-01-01 00:00:00.0"; 
 :comment = "seconds since 2000-01-01 00:00:00.0"; 
: scale_factor = 1.0; // double
 :long_name = "Measurement time"; 
 :standard_name = "time";
```
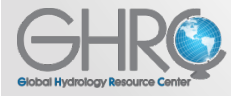

## **OPeNDAP efforts**

- Per UWG feedback, increased data offerings via OPeNDAP to include entire public catalog
	- o https://ghrc.nsstc.nasa.gov/opendap/

### Metadata improvements currently underway

#### **MetaData Summary:**

#### **Documentation:**

summary: The product is a 0.5 deg x 0.5 deg gridded composite of total viewing times). Best-available detection efficiency corrections and instrument processing\_level: 3 **Linked Document: Data Access Linked Document: Browse Linked Document: Dataset Guide Document Linked Document: PI Documentation Linked Document: Algorithm Information Linked Document: Software Linked Document: Software Linked Document: Homepage Linked Document: DOI (Collection level) Linked Document: DOI Linked Document:** Citation instructions

#### Date:

2001-08-24 (published) 2015-01-28T17:00:10 (modified)

#### **Time Coverage:**

start: 1995-05-04 end: 2013-12-31 Annual

#### **Geospatial Coverage:**

Geospatial Coverage Instance north-south: start:  $-90$ size: 180 resolution: 0.5 units: degrees north east-west: start: -180.00 size: 360 resolution: 0.5 units: *degrees\_east* 

#### **Properties:**

**Collections = Lightning Products, Lightning from Satellites**  $Platforms = MICROLAB-1, TRMM$ **Instruments = LIS. OTD** keyword = ATMOSPHERIC ELECTRICITY

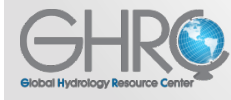

User Working Group Meeting 10/7/2015 6

# **Questions**

- 1. With regard to limited translation of older datasets into netCDF do any particular GHRC holdings spring to mind as priorities for future translation?
- 2. How do you want to explore our data before you download?
	- Interactive visualization what visualization tools do you use?
	- Exploratory analytics what kinds of analysis capabilities would you like?
- 3. Do you commonly use a client application such as Ferret, IDV, Panoply, or others?
	- Which application(s) do you use most often?
- 4. How do you access our data?
	- Download to your machine
	- Through an analysis or visualization tool
	- Using your own program like IDL or Python
- 5. We are developing a python API for interacting with OPeNDAP, which you will hear about in session 5D. Are there any new features you would like to see in an OPeNDAP API?
- 6. Any other comments, concerns, questions?

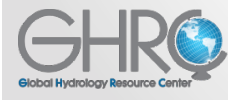

User Working Group Meeting 2008 10/7/2015